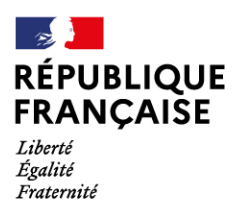

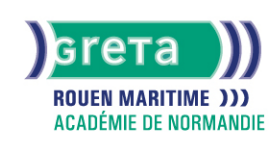

# **Word avancé : les documents longs, le publipostage, l'automatisation des tâches**

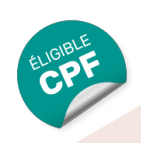

#### Métiers et emplois visés :

- Secrétaire
- Secrétaire administratif.ve
- Secrétaire polyvalent.e ● Assistant.e. administratif.ve
- Assistant.e d'équipe
- Assistant.e. d'entreprise
- Public concerné :

Demandeur.euse d'emploi Jeune 16-29 ans Salarié.e Individuel.le autre

## Objectifs de la formation :

- Créer et présenter efficacement des documents de plusieurs pages
- Créer et adresser des courriers à des destinataires multiples
- Automatiser les tâches répétitives en créant et en utilisant des modèles et des styles

## **GRETA ROUEN MARITIME**

Siège social : 40, avenue du Mont aux malades - 76130 Mont-Saint-Aignan N° SIRET : 19760096800022 - N° de déclaration d'activité : 2376 P001876 Document non contractuel, peut-être soumis à modification

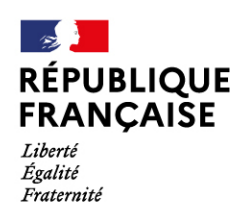

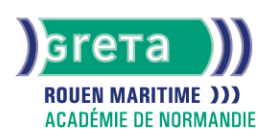

## Contenu de la formation :

## **Word les documents longs**

- La gestion des pages
	- Les sauts de page et de section
	- Les en-têtes et pieds de pages (titres, insertions automatiques)
	- Les notes de bas de page
- L'organisation d'un long document
	- La hiérarchisation du contenu : le mode écran
	- La table des matières automatique

#### **Word le publipostage**

- Conception
	- Création d'un document type
	- Bibliothèque de modèles et assistants intégrés
	- Champs « demander », « remplir », date, numérotation et résumé
- Fusion et publipostage
	- Création, tri et modification d'un fichier d'adresses
	- Sélection des adresses par critères
	- Ajout ou suppression de champs et d'enregistrements
	- Fusion avec un tableau Excel, une requête Access ou un carnet d'adresses de messagerie comme une source de données
- Création de lettres, étiquettes, enveloppes et répertoires
	- Assistant de création des documents de fusion
- Personnalisation de la fusion : documents à zones variables
	- Intégration, mise à jour des champs
	- Les envois avec condition

#### **Word l'automatisation des tâches**

- Mise en forme automatique d'un texte : les styles
	- Définition d'un style
	- Utilisation d'un style défini
	- Modification d'un style
	- Ajout d'un style dans le modèle standard
- Insertion automatique des textes répétitifs
	- Création d'une abréviation
	- Utilisation et gestion des abréviations existantes
- Les modèles de documents
	- Création de modèles pour les documents d'utilisation fréquente
	- Utilisation d 'un modèle existant
	- Modification du modèle standard (normal.dot)
- Les formulaires
	- Les différents types de champs (cases à cocher, zones de texte, listes déroulantes
	- Conception de document

## Méthodes et outils pédagogiques :

- Pédagogie active basée sur l'alternance d'apports théoriques et de mise en application
- Suivi individualisé dans l'acquisition des savoirs et savoir-faire

**Le parcours est individualisé. La durée totale est donnée à titre indicatif. Un positionnement réglementaire sera réalisé en début de parcours afin d'étudier la possibilité de réduction du nombre d'heures** Frais d'examen inclus (certification TOSA)

#### Modalités d'enseignement :

Formation entièrement présentielle

#### Durée indicative en centre de formation :

#### 16 heures

## **GRETA ROUEN MARITIME**

Siège social : 40, avenue du Mont aux malades - 76130 Mont-Saint-Aignan N° SIRET : 19760096800022 - N° de déclaration d'activité : 2376 P001876 Document non contractuel, peut-être soumis à modification

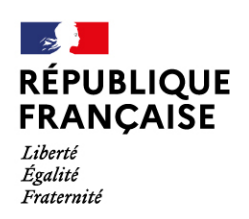

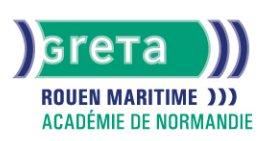

## Pré-requis :

Maîtriser les fonctions essentielles de Word

## Modalités d'admission :

- Sur entretien
- Sur test

Niveau d'entrée : Obligatoire : information non communiquée

Niveau de sortie :

sans niveau spécifique

## Validations :

● Attestation de compétences

● Certification TOSA

# Financement :

CPF Financement individuel Plan de développement des compétences

Éligible au CPF

Code CPF : 164617

Tarif de référence : 336 euros/module

Lieu(x) de formation :

MONT ST AIGNAN

Accès Handicapés : Locaux accessibles aux personnes en situation de handicap

## Renseignements et inscriptions

Nom du contact : Marie DORDAIN Téléphone : 02 32 82 89 89 Courriel : msa@greta-rouen.fr

# **GRETA ROUEN MARITIME**

Siège social : 40, avenue du Mont aux malades - 76130 Mont-Saint-Aignan N° SIRET : 19760096800022 - N° de déclaration d'activité : 2376 P001876 Document non contractuel, peut-être soumis à modification